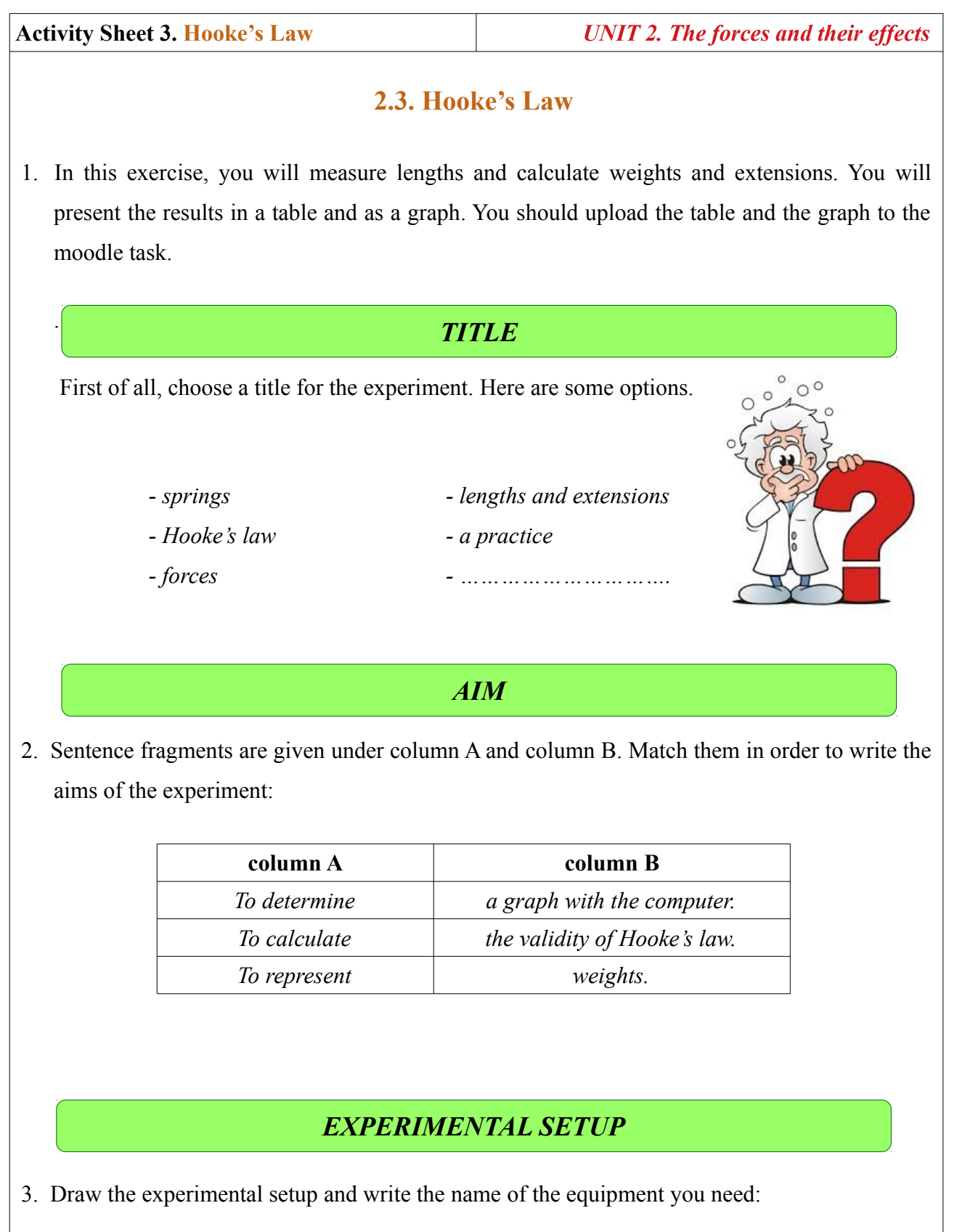

*meter – weights – spring – retort stand – a weight holder - clamp – ...*

**Activity Sheet 3. Hooke's Law** *UNIT 2. The effects of forces*

## *PROCEDURE*

- *1. To start with, hang the weight holder and submit the spring to no stress. Determine the original length*  $(l_0 = 1, \ldots, l)$ .
- 2. A mass  $(m_1 = 1, \ldots, m_n)$  is insert using the weight holder and measure the final length  $(l_1 = \ldots \ldots \ldots).$
- *3. Add a second mass (m<sub>2</sub> = m<sub>1</sub>* + … … … … = … … … …………) and measure the final length  $(l_2 =$  ... ... ... ).
- *4. Repeat this step and write all the values on the next table.*

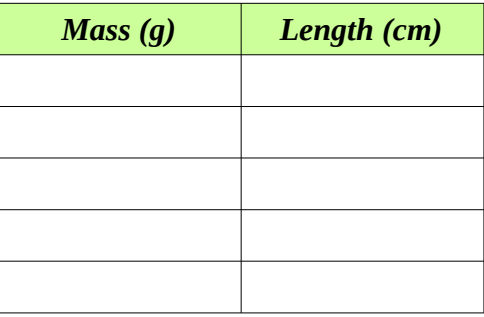

- *5. Using the computer (calc/excel), calculate forces (weights) and extensions (Δl).*
- *6. Plot a graph of F against Δl.*

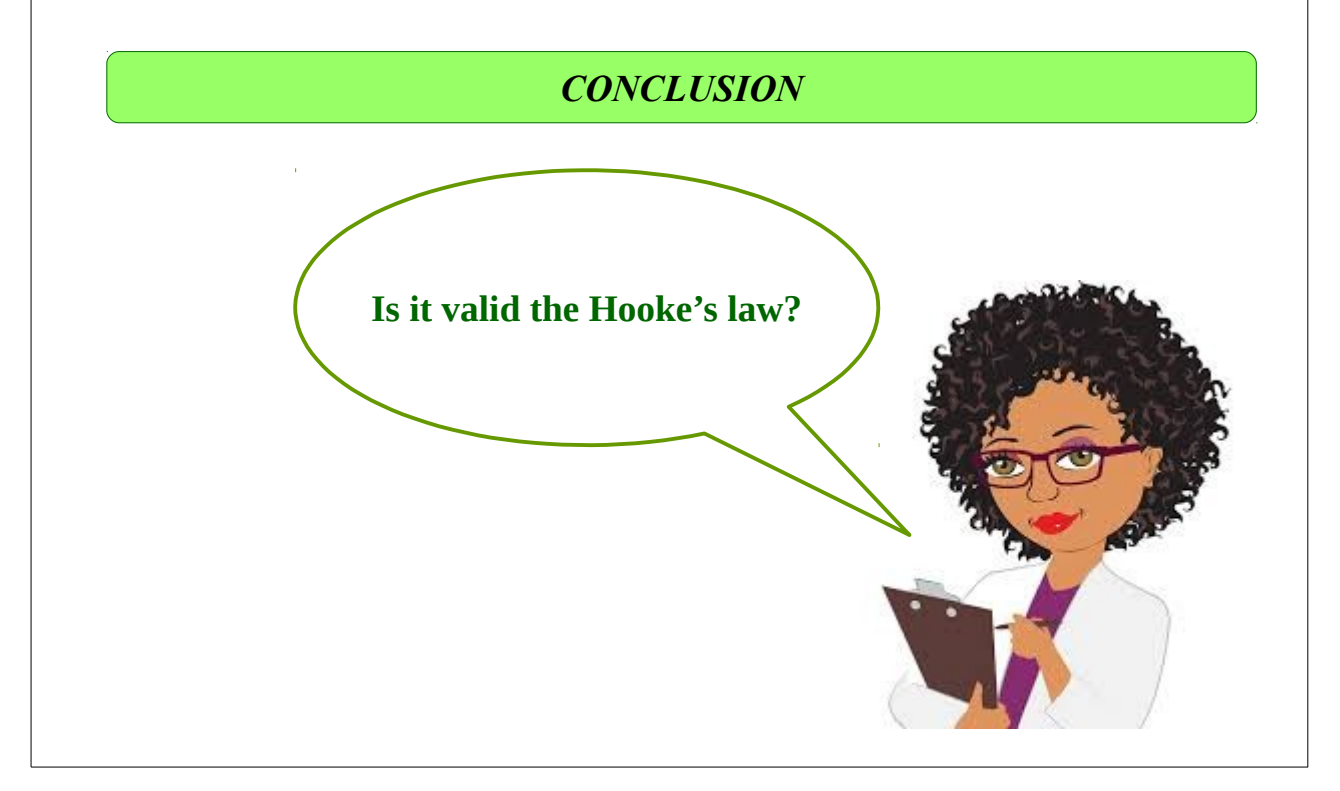